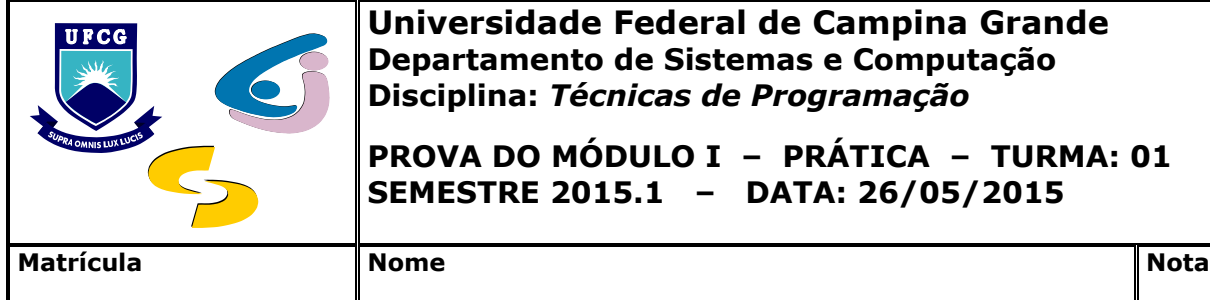

**Universidade Federal de Campina Grande Departamento de Sistemas e Computação Disciplina:** *Técnicas de Programação*

**PROVA DO MÓDULO I – PRÁTICA – TURMA: 01 SEMESTRE 2015.1 – DATA: 26/05/2015**

1. Construir um programa C++ que contenha uma *struct* e uma *enum* para armazenar inteiros, na qual os dois primeiros membros correspondam a dois números quaisquer, enquanto os demais correspondam a resultados de seguintes operações *bit* a *bit*: (i) *NÃO* (*NOT*); (ii) *E* (*AND*); (iii) *OU* (*OR*); (iv) *OU EXCLUSIVO* (*EXCLUSIVE OR*); (v) *DESLOCAMENTO PARA A ESQUERDA* (*LEFT SHIFT*); e (vi) *DESLOCAMENTO PARA A DIREITA* (*RIGHT SHIFT*). Os resultados de tais operações deverão ser inicializados por funções que recebam a referência à estrutura e inicializem seus membros. **1,5**

Detalhes de implementação:

- Deverão ser criadas as funções *not(struct bitwise \*est)*, *and(struct bitwise \*est)*, *or(struct bitwise \*est), xor(struct bitwise \*est)*, *lefts(struct bitwise \*est)* e *rights(struct bitwise \*est)*;
- As operações bit-a-bit deverão ser testadas a partir de um programa que solicite do usuário os operandos e a operação desejada; e
- O usuário será capaz de solicitar tantas operações com pares de operandos quantas queira e de encerrar o programa de teste quando lhe for conveniente.
- 2. Com base na seguinte interface de uma classe C++ denominada *Passagem*, implementar: **1,5**

```
class Passagem{ 
  string local; // Localidade de destino da viagem
  double preco; // Preco da passagem
  string nome; // Nome do vendedor da passagem
 public: 
  Passagem(string local, double preco, string nome); 
  string Exibe_local( ) const; 
  double Exibe_preco( ) const; 
  string Exibe_nome( ) const; 
  void Altera_local(string novo_nome);
  void Altera_preco(double novo_preco); 
  void Altera_nome(string novo_nome); 
  void Exibe_tudo( ) const; // Exibe o nome do vendedor, a localidade
                             // e o preco da passagem 
  double Exibe_vendas(int num_pass) const; // Exibe o valor total de passagens 
                                            // vendidas, a partir do numero de
                                            // total número total de passagens
  bool operator< (Passagem pass2); // Compara precos de passagens
}
```
- i. todas as funções-membros da classe;
- ii. um programa de teste, considerando-se os seguintes dados:

Localidades e preços (partida de Campina Grande)

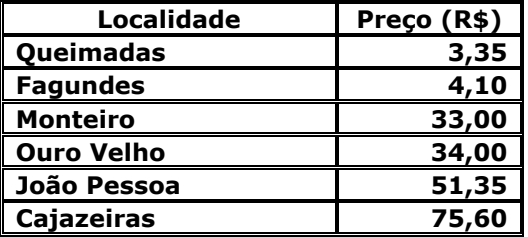

## Vendedores: **Margareth**/ **Kaio**/ **Marina**/ **Ravi**/ **Giuseppe**/ **Wesley**

3. Construir uma classe C++ *Data*, para a qual devem ser implementados: 2,0

a) C*onstrutores*, cujos argumentos podem ser *nenhum*, *um* (dia, mês ou ano), *dois* (dia e mês, dia e ano ou mês e ano) e *três* (dia, mês e ano). Se chamado sem argumentos, o construtor deve configurar os valores de dia, mês e ano para a data de *hoje*. Se chamado com 2 argumentos (dia e mês), o ano é configurado para a data de *hoje*;

b) Funções-membros para *retornar dia, mês e ano*, *ajustar a data para um dado valor especificado pelo usuário* e *verificar se uma data qualquer é a data atual*;

c) Duas funções-membros de sua escolha que sejam úteis para a manipulação de **Data** pelo usuário; e

d) Um programa de teste para a implementação.

ÊXITO!